# Javascript Closures & First Class Functions

Synarah Sitaf

#### What is a Javascript Closure?

- A closure gives an inner function access to an outer functions scope
- A closure is created every time a function is created
- Lets you associate data with a function that acts on that data
	- Similar to OOP, where you can associate objects with methods
- Can emulate private methods

### Examples of Javascript Closures Pt. 1

let message = "Hello"; function buildGreeting() {  $let$  audience = "World"; console.log(message +  $" " + audience);$ 5  $6\phantom{.}6$ 

#### Examples of Javascript Closures Pt. 2

function makeAdder(x) { return function  $(y)$  { return  $x + y$ ;  $\}$ ;

 $const$  add5 = makeAdder(5);  $const$  add10 = makeAdder(10);

console.  $log(add5(2))$ ; // 7 console.  $log(add10(2));$  // 12

## Examples of Javascript Closures Pt. 3

// global scope const  $e = 10$ ; function  $sum(a) \{$ return function sum2(b) { return function sum $3(c)$  { // outer functions scope return function sum $4(d)$  { // local scope return  $a + b + c + d + e$ ;  $\}$ ;  $\}$ ;  $\}$ ;  $const$  sum2 = sum(1); const sum3 =  $sum2(2)$ ; const sum4 =  $sum3(3)$ ; const result =  $sum4(4)$ ; console.  $log(result)$ ; // 20

## Things To Be Aware of When Using Javascript Closures

- Try not to put closures in loop
- Be careful when using variables that have been set in the outer function
- Don't use Closures if you don't need to, they take up space and can actually make your code run slower!

#### Example of a Closure in a Loop

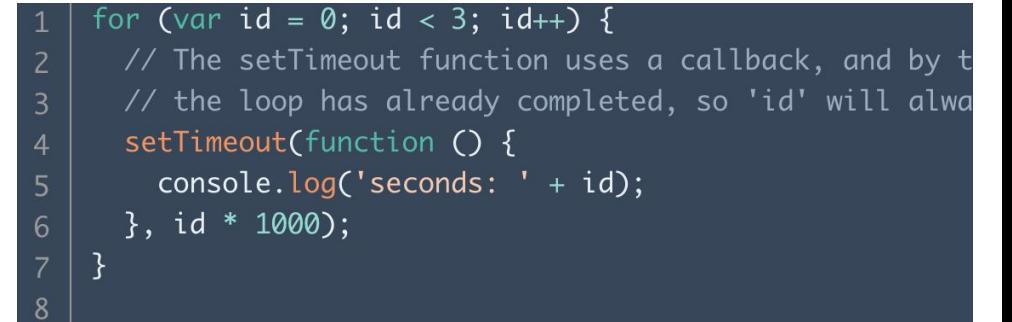

#### What is a First Class Function?

- A First Class Function is a function that can be
	- Assigned as a value to a variable
	- Passes as an argument into another function
	- Be returned by a function
- They are able to be treated as variables

Examples of First Class Functions Pt. 1

const myVariable = function () { // Assigning a function to a console.log("Inside the function...");

myVariable(); // Invoking the function using the variable

 $\mathcal{E}$ 

Examples of First Class Functions Pt. 2

```
const foo = () => {
  console.log("foobar");
\};
foo(); // Invoke it using the variable
// foobar
```
# Examples of First Class Functions Pt. 3

```
function sayHello() {
  return "Hello, ";
function greeting (helloMessage, name) {
  console. log(helloMessage() + name);// Pass `sayHello` as an argument to `greeting` function
greeting(sayHello, "JavaScript!");
// Hello, JavaScript!
```
Sources [https://developer.mozilla.org/en-US/docs/Web/JavaS](https://developer.mozilla.org/en-US/docs/Web/JavaScript/Closures) [cript/Closures](https://developer.mozilla.org/en-US/docs/Web/JavaScript/Closures)

<https://blog.hubspot.com/website/javascript-closure>

[https://developer.mozilla.org/en-US/docs/Glossary/Fi](https://developer.mozilla.org/en-US/docs/Glossary/First-class_Function) [rst-class\\_Function](https://developer.mozilla.org/en-US/docs/Glossary/First-class_Function)

[https://www.scaler.com/topics/first-class-function-in](https://www.scaler.com/topics/first-class-function-in-javascript/)[javascript/](https://www.scaler.com/topics/first-class-function-in-javascript/)